**Name:**

**Enrolment No:**

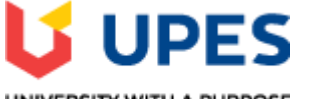

## UNIVERSITY WITH A PURPOSE

## **UNIVERSITY OF PETROLEUM AND ENERGY STUDIES Online End Semester Examination, May 2020**

**Course: IT Infrastructure Automation** Semester: **VI Program: B.TECH CS with Infrastructure Management Time: 03 hrs. Course Code: CSIT 3014** Max. Marks: 100

## **SECTION A Instruction: complete the statement or select the correct answer(s)**

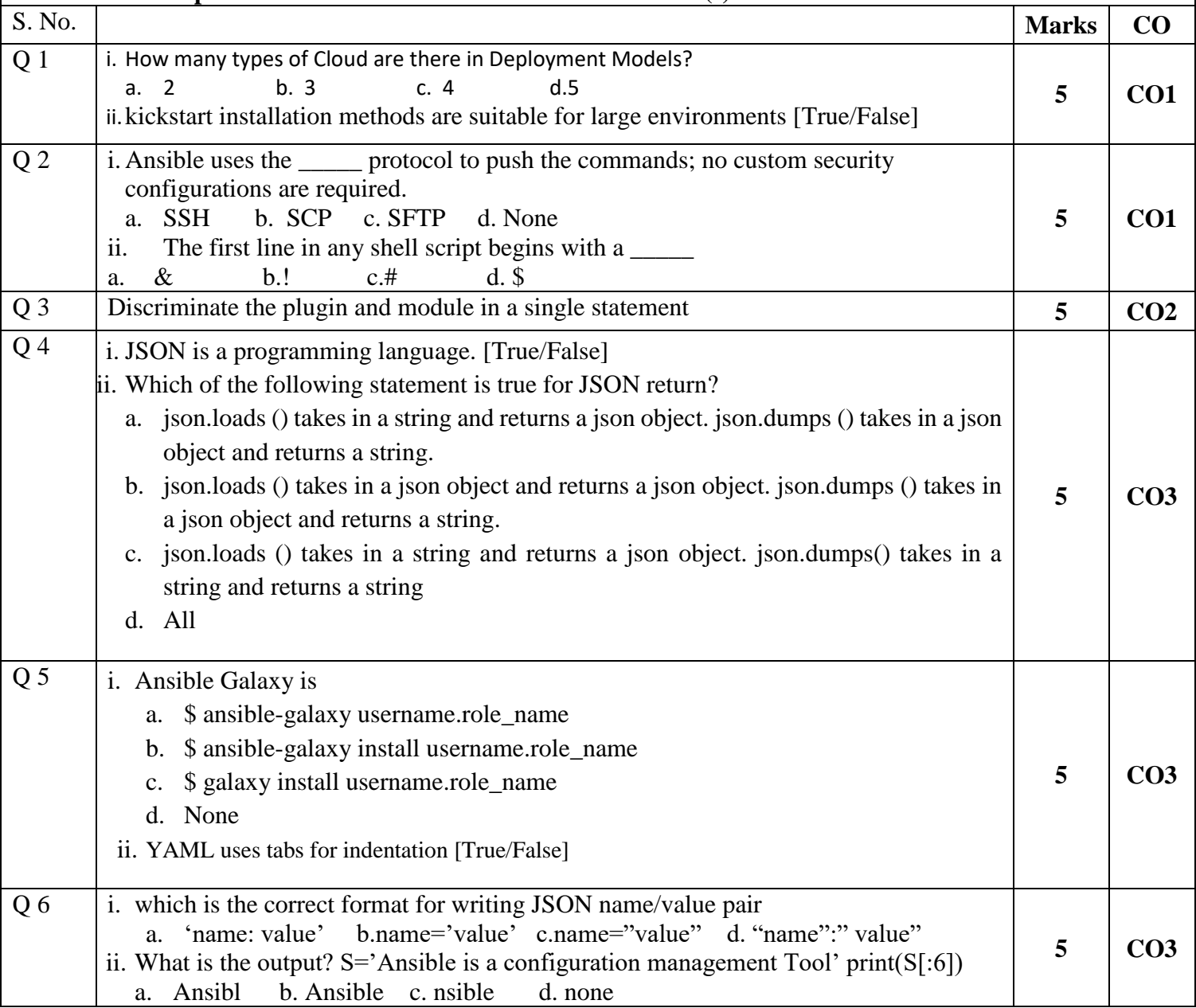

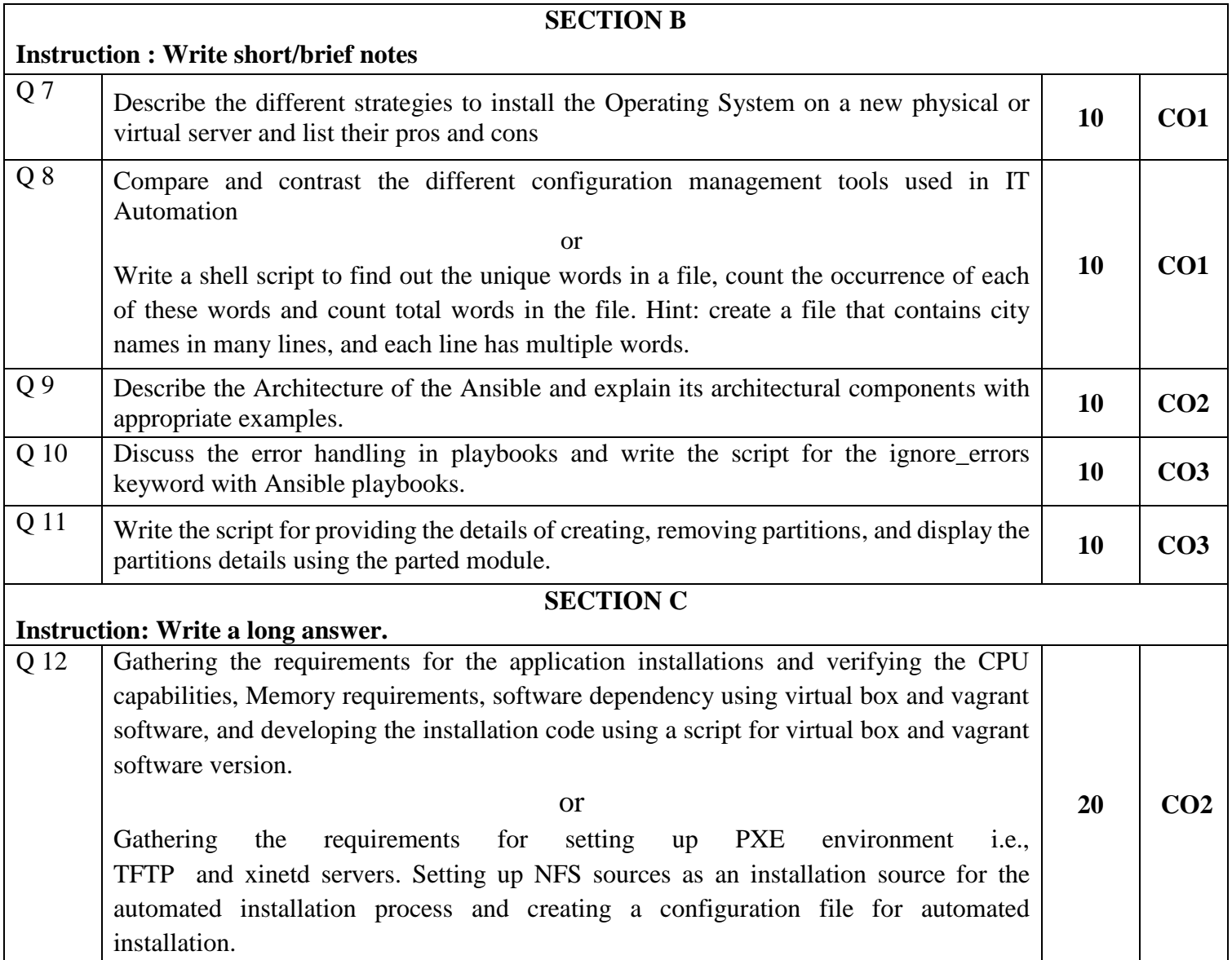